## SunSyn Midi Implementation

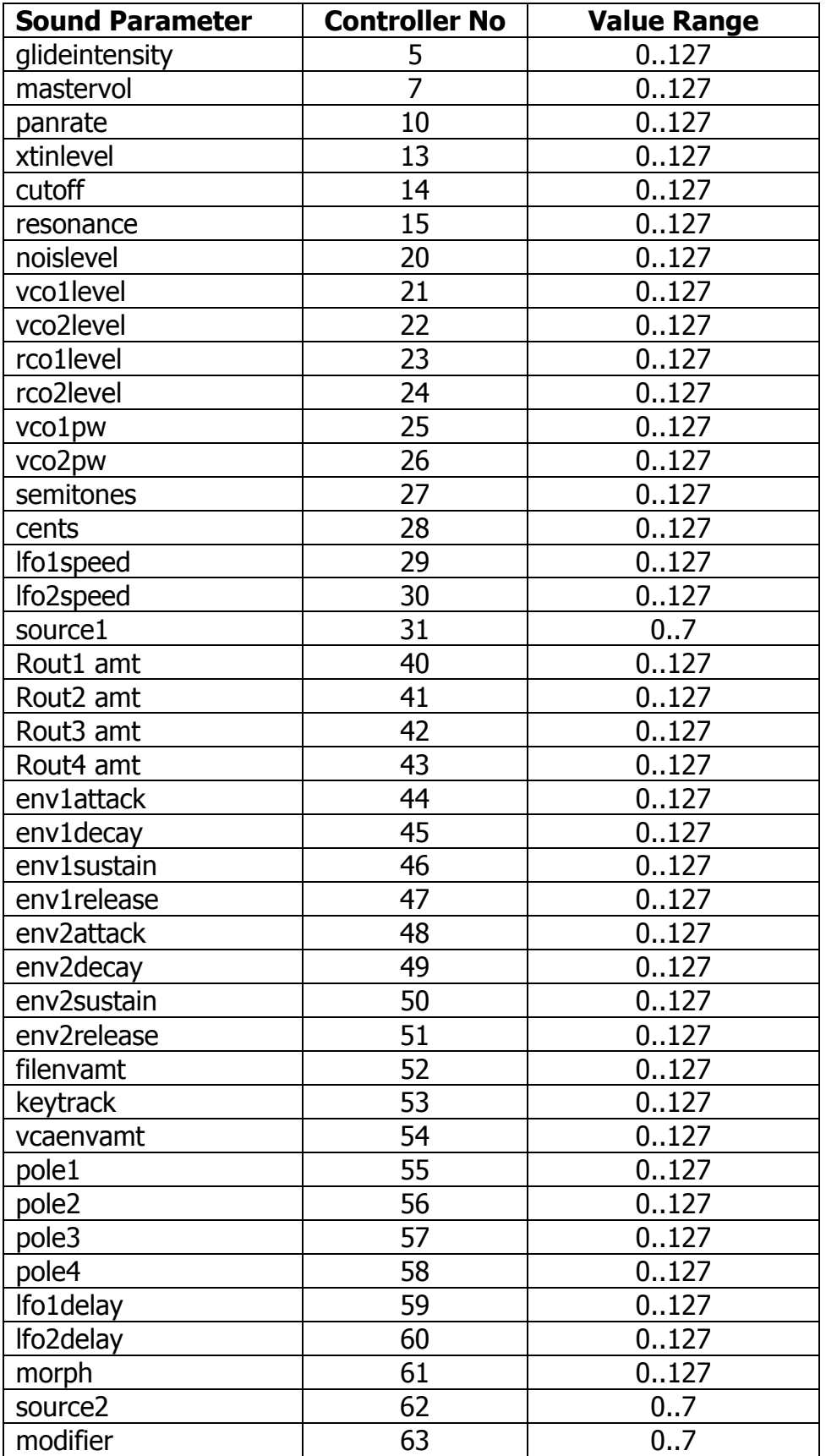

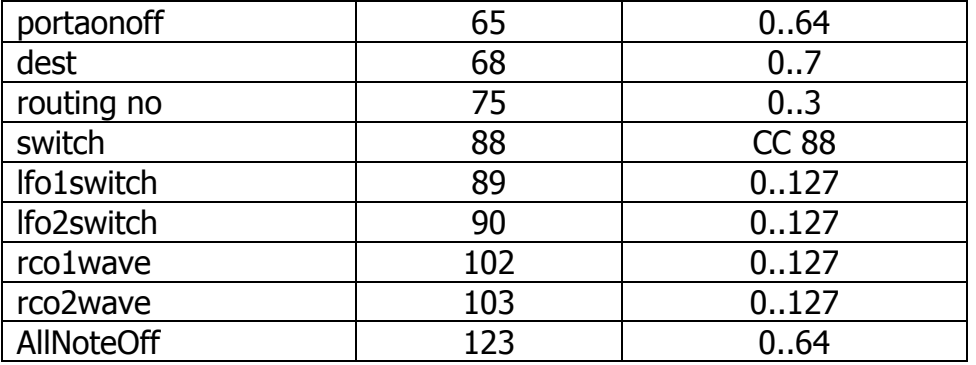

Switch Controller CC 88

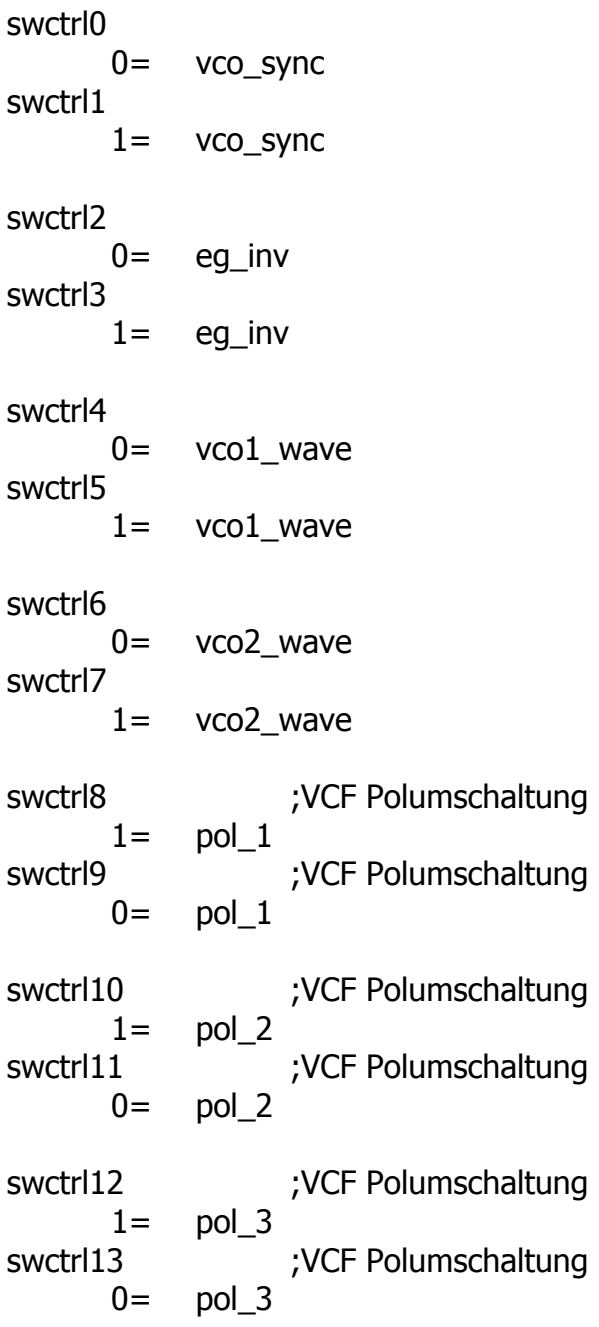

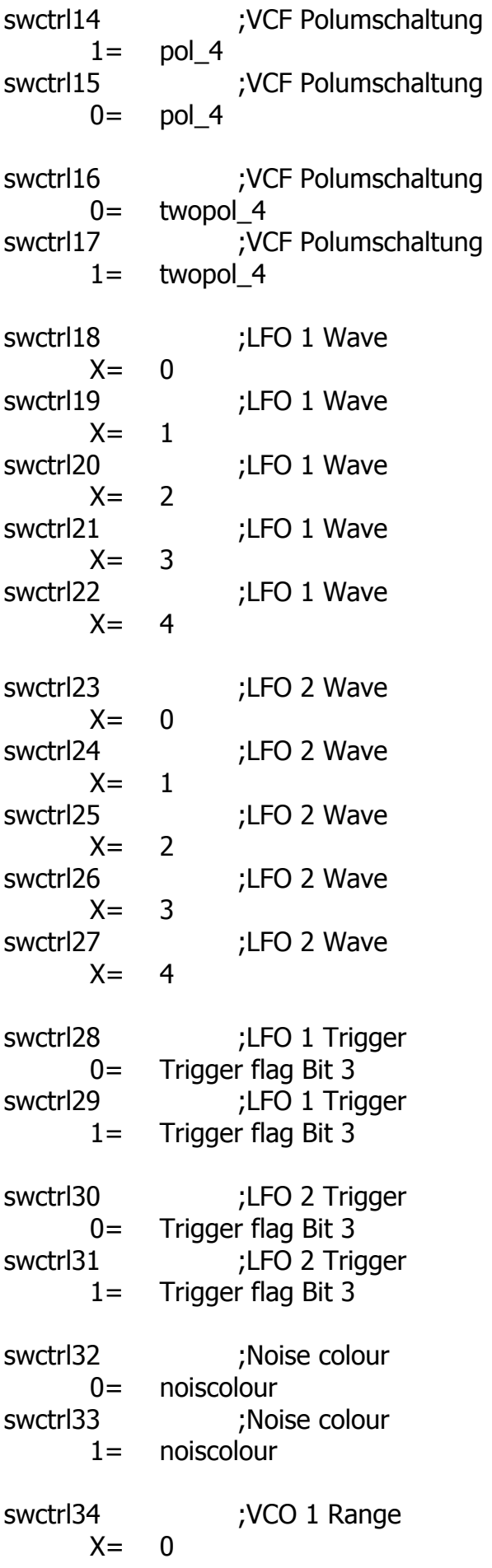

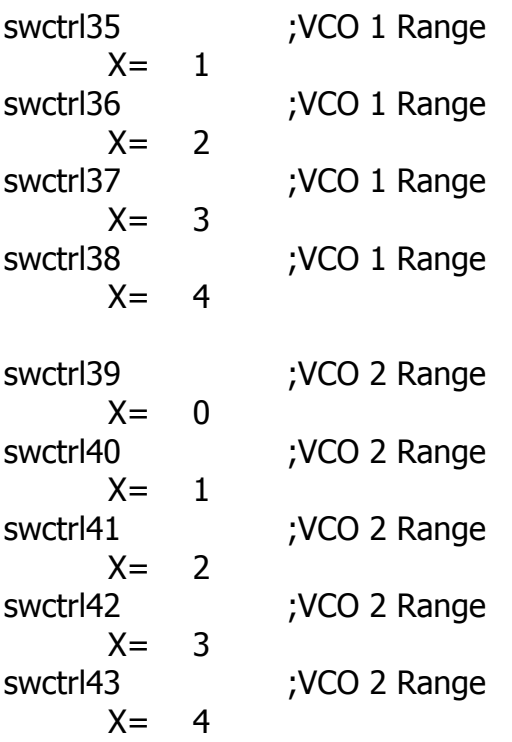

## System Exclusive Daten

Über System Exclusiv-Daten werden nur Hex-Dumps des gesamten Speicherinhalts verwaltet, da die Soundsteuerung generell über Controller abläuft.

Die System Exclusiv Befehlszeile sieht folgendermaßen aus:

\$F0(SysEx Begin), \$31(JoMoX-Herstellercode), \$7F(Befehl Sys Ex Dump), \$66(Product Code), \$XX(Preset),XX(Data0),XX(Data1),..., \$F7(End of SysEx)

64kByte (0..255) Daten werden übertragen. Diese sind aufgeteilt in MSB (Bit7) in Data0 und LSB 0..127 in Data1. Das MSB (Most significant Bit) ist kodiert in Data0 = 1 oder = 0, je nachdem ob Bit 7 des Byte gesetzt oder nicht war.

Die Ziffern der SysEx-Sequenzen sind, wie immer, in Hexadezimal-Schreibweise dargestellt.